**Wikiprint Book**

**Title: Wyszukanie sprawy bazie**

**Subject: eDokumenty - elektroniczny system obiegu dokumentów, workflow i CRM - DeployerGuide/Others/eDokumentyApi/SearchProcess**

**Version: 4**

**Date: 04/19/25 03:09:56**

## **Table of Contents**

*Wyszukanie sprawy bazie 3*

## **Wyszukanie sprawy bazie**

## **Definicja parametrów:**

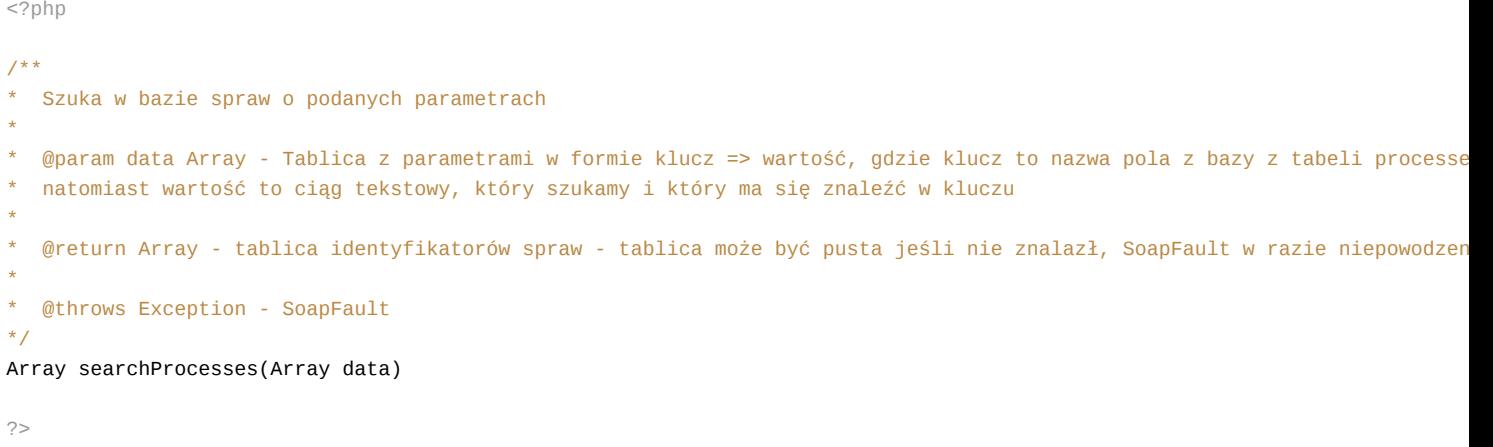

**Przykłady wywołań:**

```
// Plik MyService.php umieszczony w apps/edokumenty.
// MyService.php
<?php
define('EDOK_API_LOGIN', 'developer');
define('EDOK_API_PASSWORD', 'developer');
define('DEFAULT_ENTITY_SYMBOL', 'demo');
require_once('./classes/eDokumentyApi/EDokApiClient.inc');
$options = array(
   'location' => 'http://{host}:{port}/eDokumentyApi.php',
   "uri" => "eDokumentyAPI",
   'encoding'=>'UTF-8'
);
$client = new EDokApiClient(NULL, $options);
$client->setUser(EDOK_API_LOGIN);
$client->setPass(md5(EDOK_API_PASSWORD));
$header = new SoapHeader('eDokumentyAPI', 'entity_symbol', DEFAULT_ENTITY_SYMBOL);
$client->__setSoapHeaders($header);
% contact = array();
try {
   \text{data} = \arctan(\theta)'symbol' => 'SOAP TEST',
   );
   $processes = $client->searchProcesses($data);
   var_dump($processes );
} catch(SoapFault $fault) {
   var_dump($fault);
   if ($fault->faultcode < 100) {
```
trigger\_error("SOAP Fault: (faultcode: {\$fault->faultcode}, faultstring: {\$fault->faultstring})", E\_USER\_ERROR); } } ?>